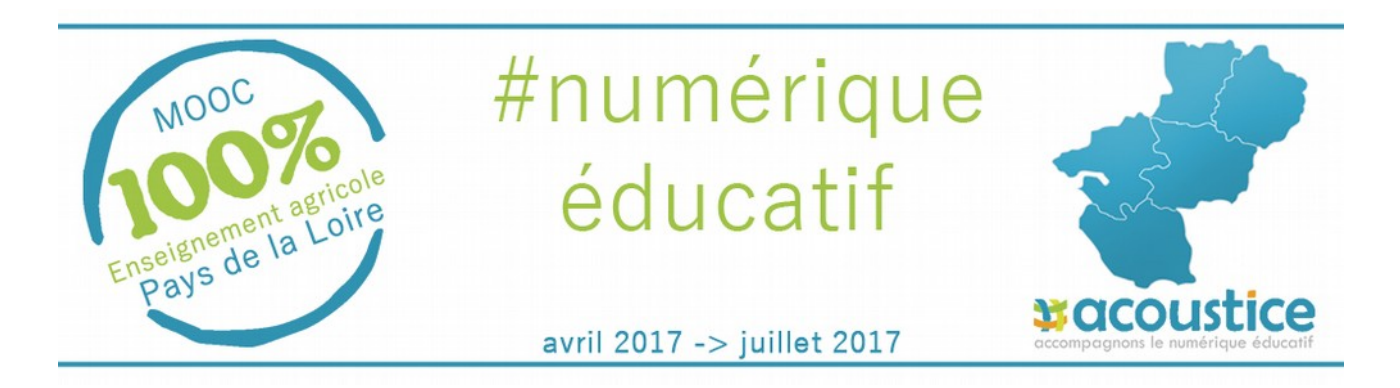

#### *Mise en place d'un MOOC régional sur le numérique éducatif* « *Le numérique éducatif n'est pas l'avenir mais fait partie du présent* ».

# **Contexte :**

Depuis trois ans, dans le cadre du PREA et du déploiement du dispositif national « acoustice », nous avons travaillé (DRAAF-SRFD et les établissements) via la recherche action, à la mise en œuvre d'une modalité de formation adaptée à nos modes de fonctionnement en EPLEFPA.

Ce travail collectif (DRTIC, TIM & TFR) nous a permis de mettre en place des formations hybrides acoustice dans les établissements puis récemment de rendre accessible une série de cours ouverts en ligne sur http://acoustice.educagri.fr.

Cette orientation, vers les cours ouverts, est prometteuse tant par sa facilité d'accès (inscription libre, en ligne pour tous vos personnels) que par son fond et sa facilité d'approche pédagogique qui s'appuie sur des cas concrets issues de vos établissements.

L'accès aux cours ouverts en auto-formation ne peut combler l'ensemble des besoins de formations des membres de vos équipes, même si elle reste une réponse pragmatique face aux enjeux des évolutions sur nos pratiques éducatives.

Les dernières recherches en neuropédagogie<sup>[1](#page-0-0)</sup> et les réflexions en cours sur les pratiques actuelles ou futures confortent cette dynamique de professionnalisation des équipes par la formation hybride (distance et présentiel).

**C'est dans ce contexte que se concrétise la construction de ce «** *MOOC numérique éducatif ». Il vous est ainsi proposé de le mettre en œuvre dans votre établissement afin de conforter le choix de cette nouvelle modalité de formation qui s'articule autour des cours ouverts, d'une organisation locale et d'un appui régional.*

Le projet régional d'ENT e-lyco a pris un grand virage ces derniers mois et participe à cette dynamique d'évolution de nos pratiques professionnelles. La dernière version (V4) intègre de nombreux outils plus ergonomiques. E-lyco V4 possède une forte valeur ajoutée dans le quotidien des enseignants et des personnels administratifs ou de l'équipe de direction.

# **LE MOOC : objectifs et ambitions :**

- Permettre à l'ensemble des membres de vos équipes d'accéder facilement et sur un temps réduit, à l'intérêt que peut représenter aujourd'hui le numérique, en présentant ses potentialités ainsi que celles des neurosciences dans le domaine éducatif.
- **Permettre à tous vos personnels, d'ici au 8 juillet** de s'ouvrir à ces sujets, en se retrouvant en salle informatique ou chez lui, afin de suivre au moins un des cours ouverts (*cf.* liste plus

<span id="page-0-0"></span><sup>1</sup> [https://neuropedagogie.com/bases-neuropedagogie-neuroeducation/qu-est-ce-que-la](https://neuropedagogie.com/bases-neuropedagogie-neuroeducation/qu-est-ce-que-la-neuropedagogie.html)[neuropedagogie.html](https://neuropedagogie.com/bases-neuropedagogie-neuroeducation/qu-est-ce-que-la-neuropedagogie.html) ou https://fr.pinterest.com/Troisplumes/neuro-p%C3%A9dagogie/

bas). Les durées et périodes sont propres à votre établissement au regard de l'organisation à mettre en œuvre avec le TIM ou le TFR acteurs essentiels au fonctionnement du MOOC.

## **La démarche :**

- Les TIM et TFR présent pendant les sessions sur site, soutiennent et facilitent la mise en œuvre de ce projet de MOOC innovant au sein de votre établissement avec deux ambitions principales :
	- 1. Favoriser les échanges et réflexions pédagogiques (ou organisationnels) en interne suite à ces temps de formation sur sites.
	- 2. Au regard des retours d'expérience, inscrire ou non dans la durée cette modalité de formation (MOOC régional) sur des champs plus larges.

### **Mise en œuvre :**

**Pour permettre une mise en œuvre rapide et opérationnelle , vous êtes invités à :**

- Echanger avec votre/vos TIM/TFR/RLF sur la meilleure organisation à mettre en place dans votre établissement afin de proposer à l'ensemble des membres de vos équipes (100% des enseignants pourrait être un objectif sur cette première période de 3 mois), de suivre au moins un des cours ouverts disponibles sur acoustice (*cf.* liste plus bas).
- Organiser le calendrier de formations avec le RLF (inscription en amont ou à posteriori) sur des matinées, la pose méridienne, l'après-midi voire des journées complètes.
- Distribuer le flyer de promotion (à disposition des TIM et TFR).

e-lyco

- Mettre à disposition des personnels l'outil d'inscription en ligne (une trame est disponnible) sur les créneaux choisis par l'établissement.
- Solliciter le DRTIC pour toutes questions, freins, retours d'expériences, besoins d'intervention sur site etc.
- Pour le RLF prendre contact avec la DRFC de la DRAAF pour les codifications des actions dans SAFO.

Vous souhaitez engager votre établissement dans la mise en œuvre de ce *MOOC numérique et éducatif* ?

Cliquez *[ici](https://openbadgefactory.com/c/earnablebadge/OMLZZBa4LMa77/apply)* pour obtenir votre badge numérique d'engagement.

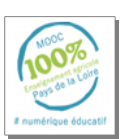

### **Liste des cours ouverts**

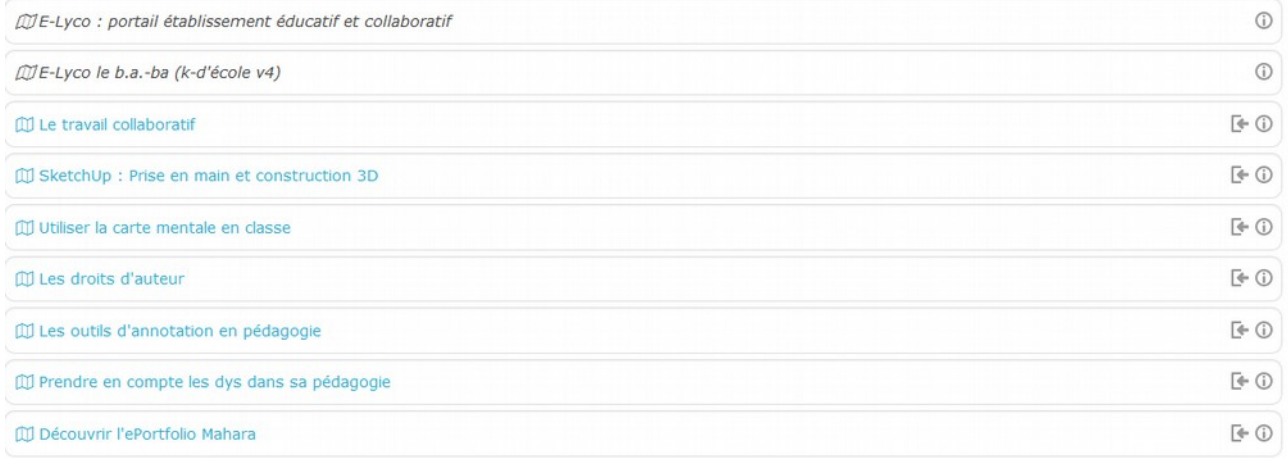

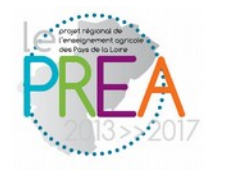

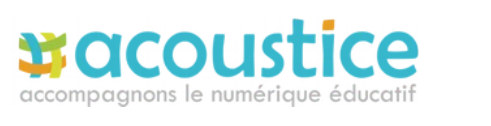

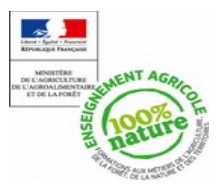